## WPChef **Entrycher Professionnels** Référentiel de compétences d'évaluation - Concevoir des sites WordPress professionnels

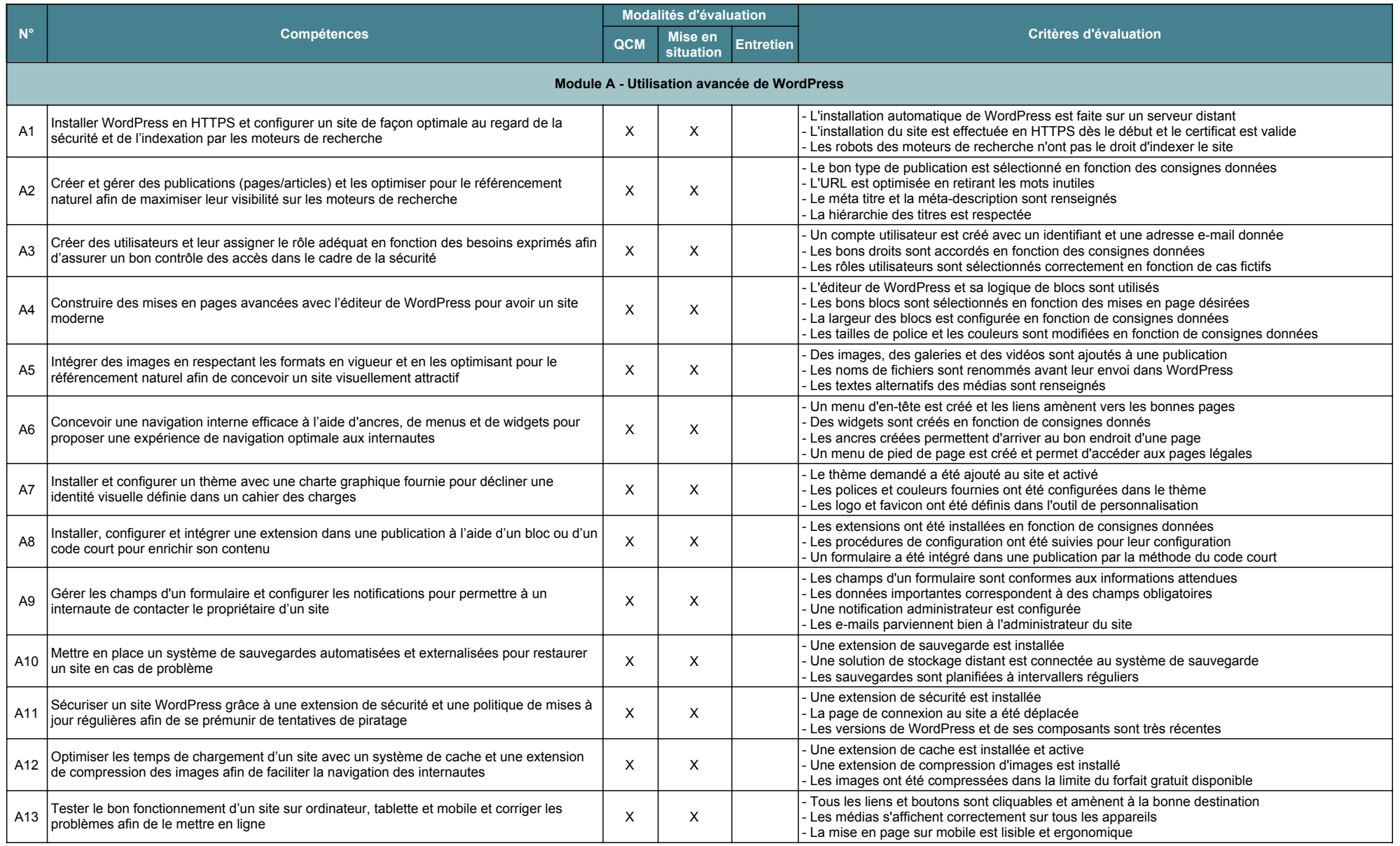

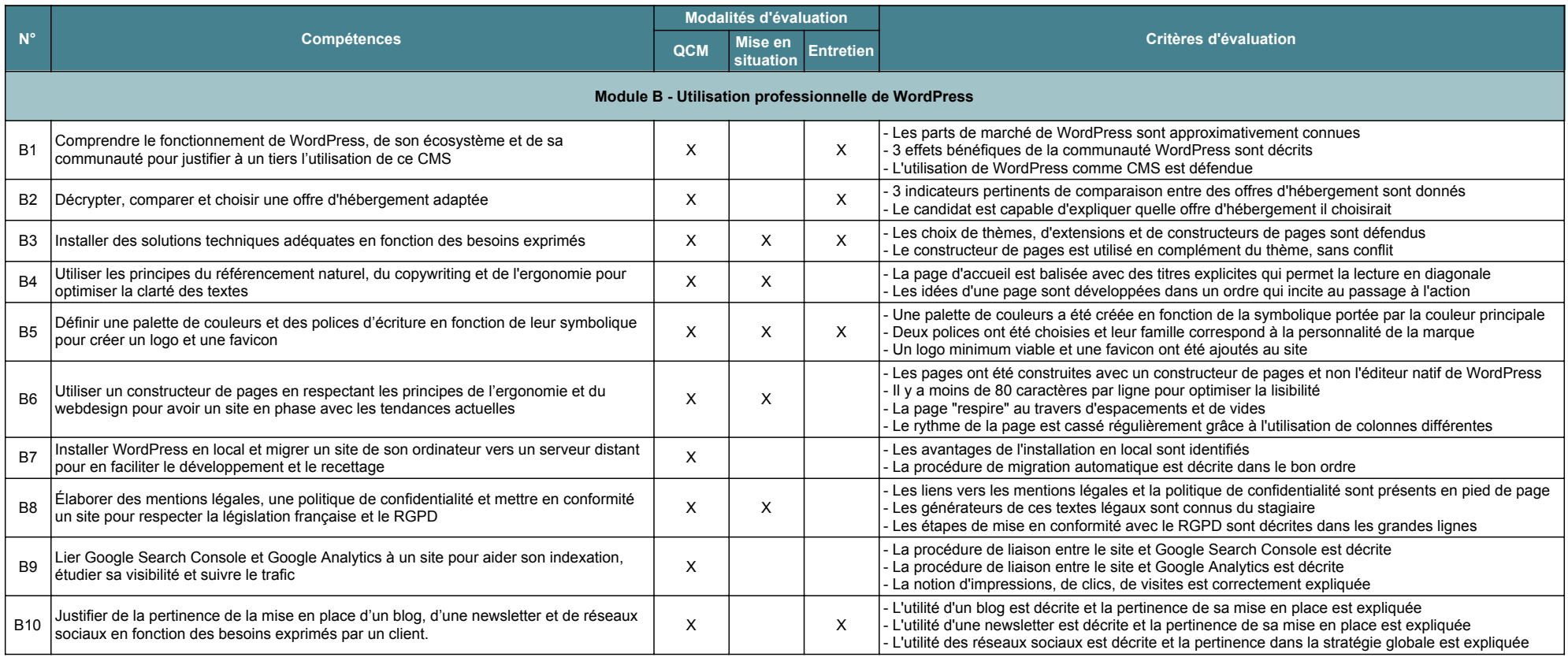